**No. Pos**

## December 1999 Exhibit 20 FCIC-M13 **(LOSS TOTAL RECORD - TYPE 20) Format/Edits**

**Field Field Name Begin Size Picture Field Edits**

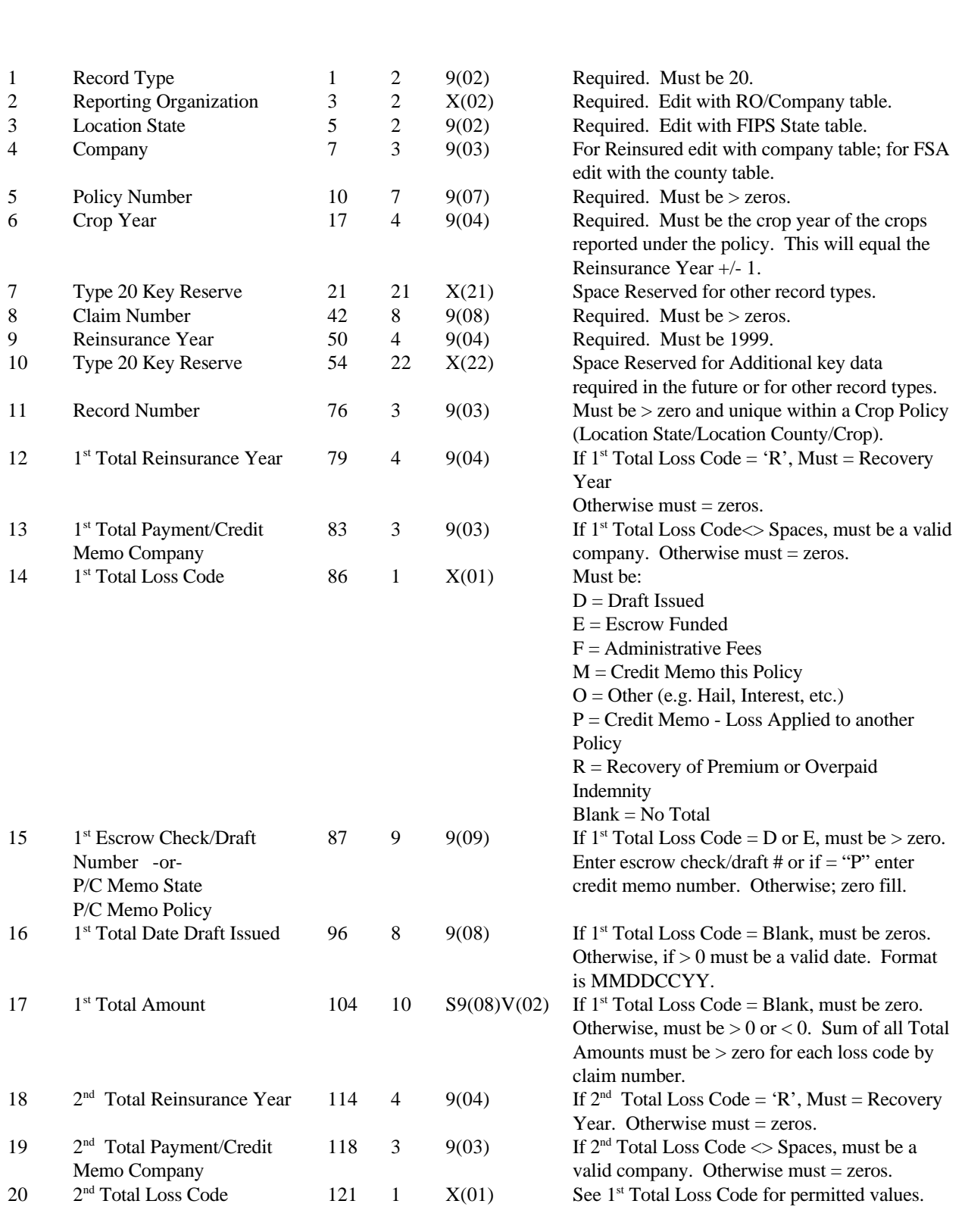

## **FCIC-M13 20 - 1 RY 1999**

## December 1999 Exhibit 20 FCIC-M13 **(LOSS TOTAL RECORD - TYPE 20) Format/Edits**

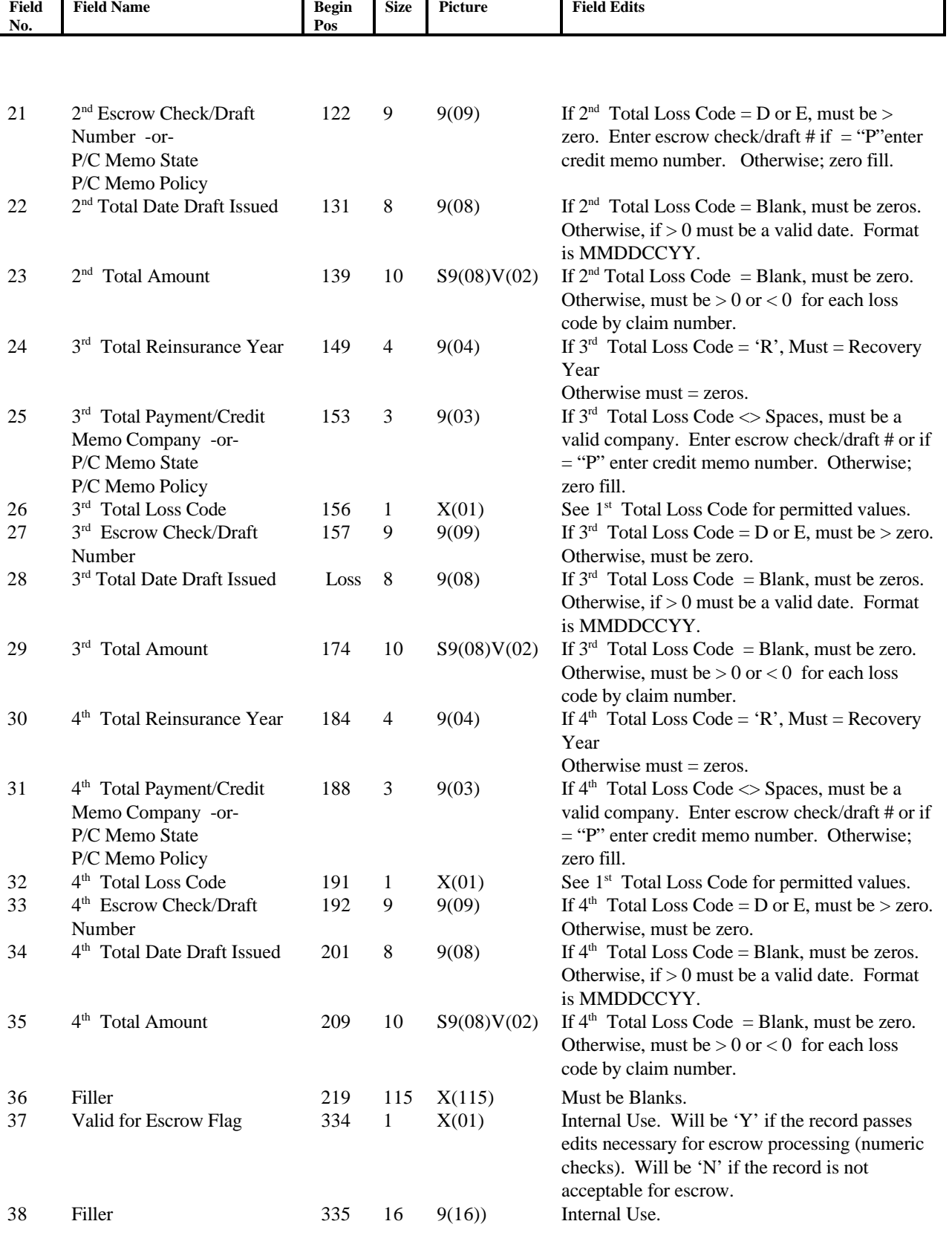

## December 1999 Exhibit 20 FCIC-M13 **(LOSS TOTAL RECORD - TYPE 20) Format/Edits**

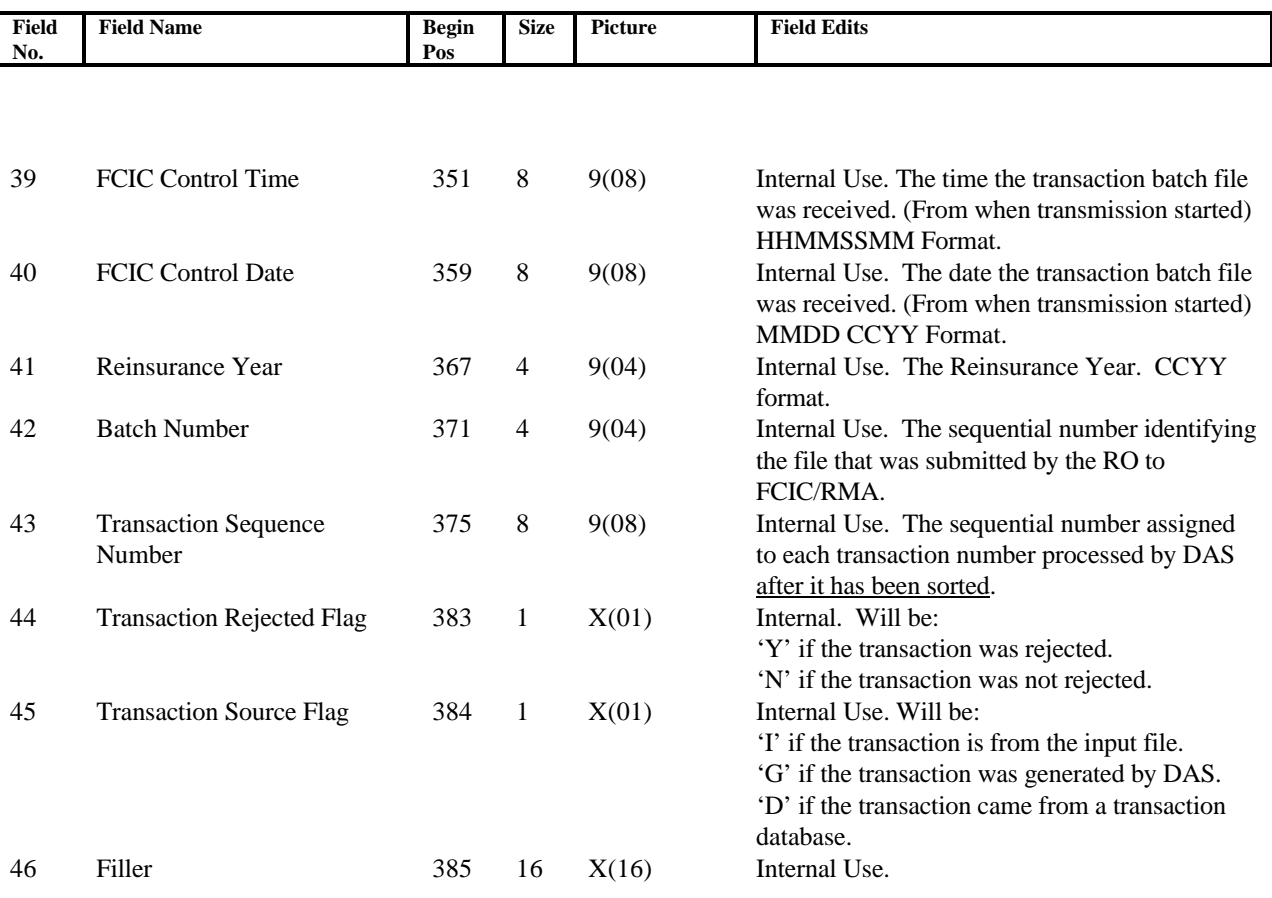

**Notes**: